дослідників. Відтак, у тексті монографії ретроспективно, хоч загалом побіжно згадані в контексті дзвонарства імена Дмитра Бортнянського, Максима Березовського, Артемія Веделя, Миколи Лисенка, Станіслава Людкевича, Михайла Вери-<br>ківського, Василя Барвінського, Левка Ревуцького, Валентина Сильвестрова, Віктора Камінського, Лесі Дичко, Левка Колодуба, шевченківського лавреата 2012 року Віктора Степурка та ін.

Отже, "Дзвонарська культура України" - $-$  CMC $$ темне, ґрунтовне та важливе дослідження з історії не тільки української культури, її складової дзвонарське мистецтво, але й европейської та світової.

Юрій МЕДВЕДИК

## Стефанія Павлишин. Історія однієї кар'єри. Львів: Ліга-Прес, 2012. 190 с. З додатком диску "З репертуару І. Маланюк"<sup>1</sup>

На зламі XIX—XX ст. Західна Україна, яка тоді була під владою Австро-Угорської імперії, дала світові опери і концертно-камерної музики трьох неперевершеної слави співаків: тенора Олександра Мишугу (1853—1922), тенора Модеста Менцинського (1875—1935) та сопрано Соломію Крушельницьку (1872—1952). Цих видатних співаків знають усі, хто цікавиться вокальним мистецтвом, про них написані вичерпні монографії.

Та не така доля спіткала світової слави мецосопрано Ірину Маланюк, також вихідця із заходу України, співоча кар'єра якої припала на другу половину XX ст. Несправедливий пропуск у повноті вокальної творчости І. Маланюк нарешті заповнився. У Львові вийшла друком книжка видатного музикознавця Стефанії Павлишин "Історія однієї кар'єри", в якій широко й детально авторка розповідає про життя та історію кар'єри цієї співачки.

I. Маланюк народилася 1919 р. у Станиславові (нині — Івано-Франківськ) в родині лікаря Осипа Маланюка і його дружини Ольги, з дому Жуковської. Батько Осип — кузен відомої співачки Соломії Крушельницької був полковником Української Галицької Армії.

Від дитячих літ Ірина навчалася гри на фортепіяно, але її задушевною мрією було стати співачкою. З пією метою після закінчення гімназії вона почала брати лекції вокалу у славетного співака-баса Адама Дідура, професора консерваторії при Польському музичному товаристві ім. Монюшка у Львові.

Навесні 1939 р. А. Дідур організував виступ своїх найкращих учнів на сцені Львівського оперного театру. Тоді 20-літня І. Маланюк зіграла роль Амнеріс в опері Джузеппе Верді "Аїда". Рецензент В. Гаусман писав про її виступ так: "Без перебільшення" про осягнення цієї молодої сили можна висловитися якнайбільш позитивно".

У роки Другої світової війни Львівський оперний театр працював надзвичайно активно. Моло-

да солістка І. Маланюк з успіхом співала в операх да солетка г. наланок о успиом спрана в операх,<br>"Наталка Полтавка" Миколи Лисенка (Терпили-<br>ха), "Євгеній Онегін" Петра Чайковського (Няня),<br>"Запорожець за Дунаєм" Семена Гулака-Артемовського (Одарка), "Травіята" Джузеппе Верді (Фльора), "Сільська честь" П'єтро Масканії (Лола),<br>"Долина" Ежена д'Альбера (Розалія), "Продана наречена" Берджиха Сметани (Анна) та ін. З метою вдосконалення своєї співочої майстер-

ности І. Маланюк у другій половині 1944 р. поїхала до Відня, де брала лекції у колишньої найкращої ваґнерівської співачки Анни Бар-Мільденбурґ та вивчала, зокрема, партії з тетралогії Ріхарда Ваґнера "Перстень Нібелунгів".

Після закінчення Другої світової війни 1945 р. управа австрійського міста Ґрац заанґажувала І. Маланюк солісткою до місцевого Оперного театру. Тут вона здобула високе визнання та славу.

невловзі її почали запрошувати на оперні сцени Швайцарії, Німеччини, Італії, Франції, Іспанії, Португалії та ін. 1951 р. у Байройті відновилися славні щорічні Ваґнерівські фестивалі, й І. Маланюк стала першою українською співачкою, яка там виступала протягом трьох сезонів (1951—1953).

С. Павлишин пише, що репертуар Іри Маланюк "охоплював 80 оперних партій, 50 в кантатах і ораторіях, камерні твори 45 композиторів, від Монтеверді до Гіндеміта й українських пісень. І. Маланюк виступала разом з Лізою Делля Каза, Бірджіт Нільсон, Елізабет Шварцкопф, Ренатою

Тебальді, Маріо дель Монако, Джузеппе ді Стефано, Етторе Бастіаніні; з диригентами Б. Валь-<br>тером, Г. Караяном, Г. Кнаппербуршем, Д. Мітропульосом, А. Родзінським, В. Фуртвенглєром. Діапазон її меццо-сопрано і майстерне володіння голосом дозволяли їй блискуче виконувати не тільки партії Кармен, Амнеріс, Азучени, Еболі, Фріки, Бренґени; ролі юнаків в операх Моцарта і Р. Штрауса, а й сопранові партії (Леді Макбет в

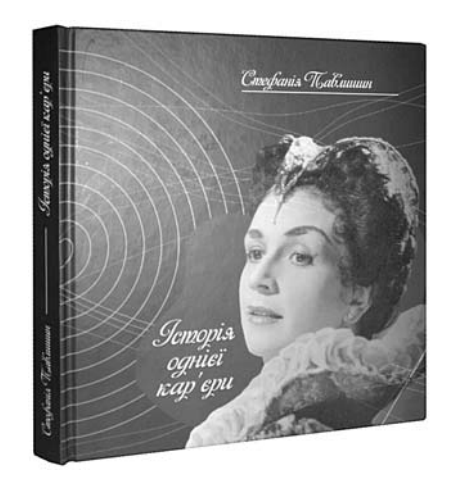

<sup>1</sup> Ця рецензія була опублікована у вид.: Свобода. - 2013. - 17 трав. - № 20. - С. 13, 15.

опері Верді, Венера і Ортруда в операх Ваґнера)"  $(C. 4).$ 

У вересні 1952 р. І. Маланюк з великим успіхом виступала на сцені відомого аргентинського оперного театру "Колон" в Буенос-Айресі, виконуючи роль Дорабелли в опері Моцарта "Так чинять усі" та роль Іродіяди в опері Ріхарда Штравса "Сальоме". До речі, 1897 р. головну роль у тій самій опері, на тій самій сцені грала знаменита С. Крушельницька.

За великі заслуги у збагаченні світової музичної культури уряди Австрії й Німеччини нагородили І. Маланюк почесним званням камерної співачки — Kammersängerin, — яке колись надавали кайзери і королі славетним співакам.

Свою професійну співацьку кар'єру І. Маланюк завершила в 1972 р. Згодом, аж до 1991 р., вона була професором з інтерпретації пісень в Академії музики та драматичного мистецтва в австрійському місті Граці.

1994 р. І. Маланюк відвідувала Львів й Івано-Франківськ, давала майстер-класи молодим українським студентам і виконавцям.

1998 р. співачка видала автобіографічну книжку німецькою мовою "Голос серця" (в ориґіналі вона звучить: "Stimme des Herzens. Autobiographie einer Sängerin". Видавництво Ібера, Відень). Ця книжка в перекладі українською мовою Алли Ільницької вийшла друком у січні 2002 р. у Львові. Подорожуючи світом, І. Маланюк скрізь називала себе українкою, виступала часто з концертами української вокальної музики і залучала їх до своїх збірних програм. Вона записала на платівки багато арій та пісень, у тому числі українських.

Померла співачка 25 лютого 2009 року в Інсбруці, похована 3 березня того ж року в містечку Цірль (Австрія).

Роман ФЕРЕНЦЕВИЧ

## Львівське відділення Інституту української археографії та джерелознавства ім. М. С. Грушевського НАН України. Бібліографічний покажчик 1992—2012 / Упоряд. М. Капраль, Н. Кіт, І. Скочиляс.— Львів, 2012.— 336 с.

З нагоди 20-ліття заснування Львівського відділення ІУАД уперше у бібліографічному покажчику (укладеному за тематично-хронологічним принципом) було зібрано інформацію, що відображає науковий і редакторський доробок співробітників Львівського відділення та окремі його видання за двадцятирічне існування (1992—2012).

Структура видання складається зі вступної статті М. Капраля "Археографічні та джерелознавчі дослідження у західному регіоні України: нарис діяльності Львівського відділення Інституту української археографії та джерелознавства ім. М. С. Грушевського НАН України. Бібліографічний покажчик (1992—2012 рр.)<sup>а</sup>, передмови "Від упорядників" і двох розділів: "Видання Львівського відділення (1992-2012 рр.)" та "Бібліографія праць наукових співробітників".

У своїй статті М. Капраль висвітлив передісторію археографічної науково-видавничої діяльности у Львові. Згадавши про створення Археографічної комісії М. Грушевським у 1895 р., про її наукові здобутки в галузі публікації джерел, автор зазначив, що відродження 1987 р. Археографічної комісії в АН УРСР закінчилося заснуванням Інституту української археографії. Завдяки активній праці Я. Дашкевича почало функціонувати й Львівське відділення IVA. М. Капраль перелічив основні напрями досліджень та видавничі серії за минулі 20 років. У перші роки своєї діяльности Відділення започаткувало видання власного збірника статей "Україна в минулому"<sup>1</sup> (9 вип.). а також реалізацію наукових серій "Львівські історичні праці: джерела" (2 вип.), "Львівські історичні праці: дослідження" (2 вип.). Уже тоді провадилися й картографічні студії, вагомим результатом яких згодом стали публікації "Генеральних карт України Ґійома Левассера де Боплана"<sup>2</sup> тощо. Досягненням Львівського відділення є визнані на українських та міжнародних книжкових форумах альбом "Україна на стародавніх картах. Кінець XV — перша половина XVII ст."3 та книга Я. Дашкевича "Постаті: Нариси про діячів історії, політики, культури"<sup>4</sup>, які отримали гран-прі Форуму видавців у Львові (2005, 2007).

А "Особые папки" Сталіна і Молотова про національно-визвольну боротьбу в Західній Украіні у 1944—1948 рр."<sup>5</sup> та "Україна на стародавніх картах. Середина XVII - друга половина

<sup>&</sup>lt;sup>1</sup> Україна в минулому: Зб. ст. / Редкол.: Я. Дашкевич, І. [Я.] Скочиляс, Я. Федорук.— К.; Львів, 1992.— Вип. 1.— 148 с.; Вип. 2.— 174 с. та ін.

и соверения с последний день до делоги для при совера дели. В 1660 року. Мірило [1:1800000] / Упоряд.<br>2 Напр.: Генеральна карта України Ґійома Левассера де Боплана 1660 року. Мірило [1:1800000] / Упоряд.<br>2 М. Вавричин, О.

видання).— 1 арк.<br>3 Вавричин М., Дашкевич Я., Кришталович У. Україна на стародавніх картах. Кінець XV — перша по-<br>5 ловина XVII ст.: [Альбом].— К., 2004.— 208 с.: іл.

<sup>4</sup> Дашкевич Я. Постаті: Нариси про діячів історії, політики, культури / Упоряд. М. Капраль, Г. Сварник, I. Скочиляс. 2-ге вид., виправл. й доповн. - Львів, 2007. - 808 с.

<sup>&</sup>quot;Особые папки" Сталіна і Молотова про національно-визвольну боротьбу в Західній Україні у 1944—1948 рр.: Зб. док. / Упоряд. Я. Дашкевич, В. Кук. - Львів, 2010. - 594 с.